## **EVS\_Home**

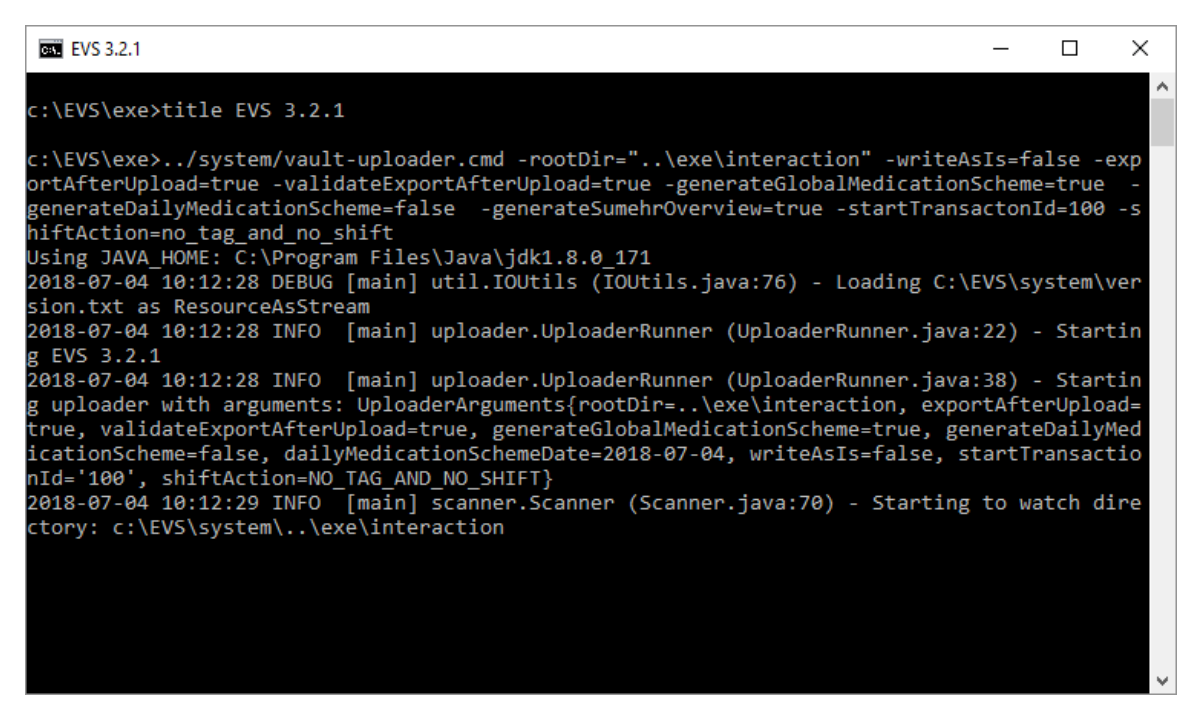

## **[User manual EVS 3.x.y](https://wiki.ivlab.ilabt.imec.be/display/VLMS/EVS_3.x.y_Manual)**

[User manual EVS 2.x.y \(using Vitalink gateway\)](https://wiki.ivlab.ilabt.imec.be/display/VLMS/EVS_2.x.y_Manual)

[User manual EVSc 1.x.y \(using Vitalink connector\)](https://wiki.ivlab.ilabt.imec.be/display/VLMS/EVSc_1.x.y_Manual)

## **[Downloads](https://wiki.ivlab.ilabt.imec.be/display/VLMS/EVS_Downloads)**

## **[Installation instructions](https://wiki.ivlab.ilabt.imec.be/display/VLMS/EVS_Installation_instructions)**

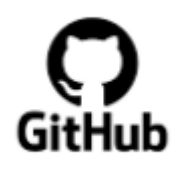